Документ подписан простой электронной подписью Информация о владельце: ФИО: Соловьев Дмитрий Александрович Должност**ь: ректор ФГБОУ ВО Вавиловский он кварситет** Дата подп<mark>исания: 19.04.2023.11</mark>:13:53 уникальным программым частов. Федеральное государственное бюджетное образовательное Уникальный программный <mark>ключ:</mark> учреждение высшего образования «Саратовский государственный аграрный университет имени Н.И. Вавилова» УТВЕРЖДАЮ СОГЛАСОВАНО И.о. декана факультета Заведующий кафедрой / Моргунова Н.Л. بيار / Ткачев С.И. / 2022 r.  $O<sup>4</sup>$ 2022 r. « 06 » ene. РАБОЧАЯ ПРОГРАММА ДИСЦИПЛИНЫ (МОДУЛЯ)  $-(2n)$ ЦИФРОВЫЕ ТЕХНОЛОГИИ Дисциплина В БИОТЕХНОЛОГИИ Направление 19.03.01 Биотехнология подготовки Направленность Биотехнология (профиль) Квалификация Бакалавр выпускника Нормативный срок 4 года обучения Форма обучения Очная Разработчик: доцент, Розанов А.В. (полнись) Саратов 2022

### **1. Цель освоения дисциплины**

Целью освоения дисциплины является формирование у обучающихся навыков решения типовых задач профессиональной деятельности на основе системного подхода с использованием перспективных цифровых и информационнокоммуникационных технологий.

#### **2. Место дисциплины в структуре ОПОП ВО**

В соответствии с учебным планом по направлению подготовки 19.03.01 Биотехнология направленности (профилю) Биотехнология, дисциплина «Цифровые технологии в биотехнологии» относится к обязательной части Блока 1.

Дисциплина базируется на знаниях, имеющихся у обучающихся при получении высшего образования по направлениям подготовки бакалавриата.

Дисциплина «Цифровые технологии в биотехнологии» является базовой для изучения дисциплин «Компьютерное моделирование биотехнологических производств» и «Основы компьютерного проектирования биотехнологических производств».

### **3. Перечень планируемых результатов обучения по дисциплине, соотнесенных с индикаторами достижения компетенций**

Изучение данной дисциплины направлено на формирование у обучающихся компетенций, представленных в таблице 1

Таблица 1

# Требования к результатам освоения дисциплины

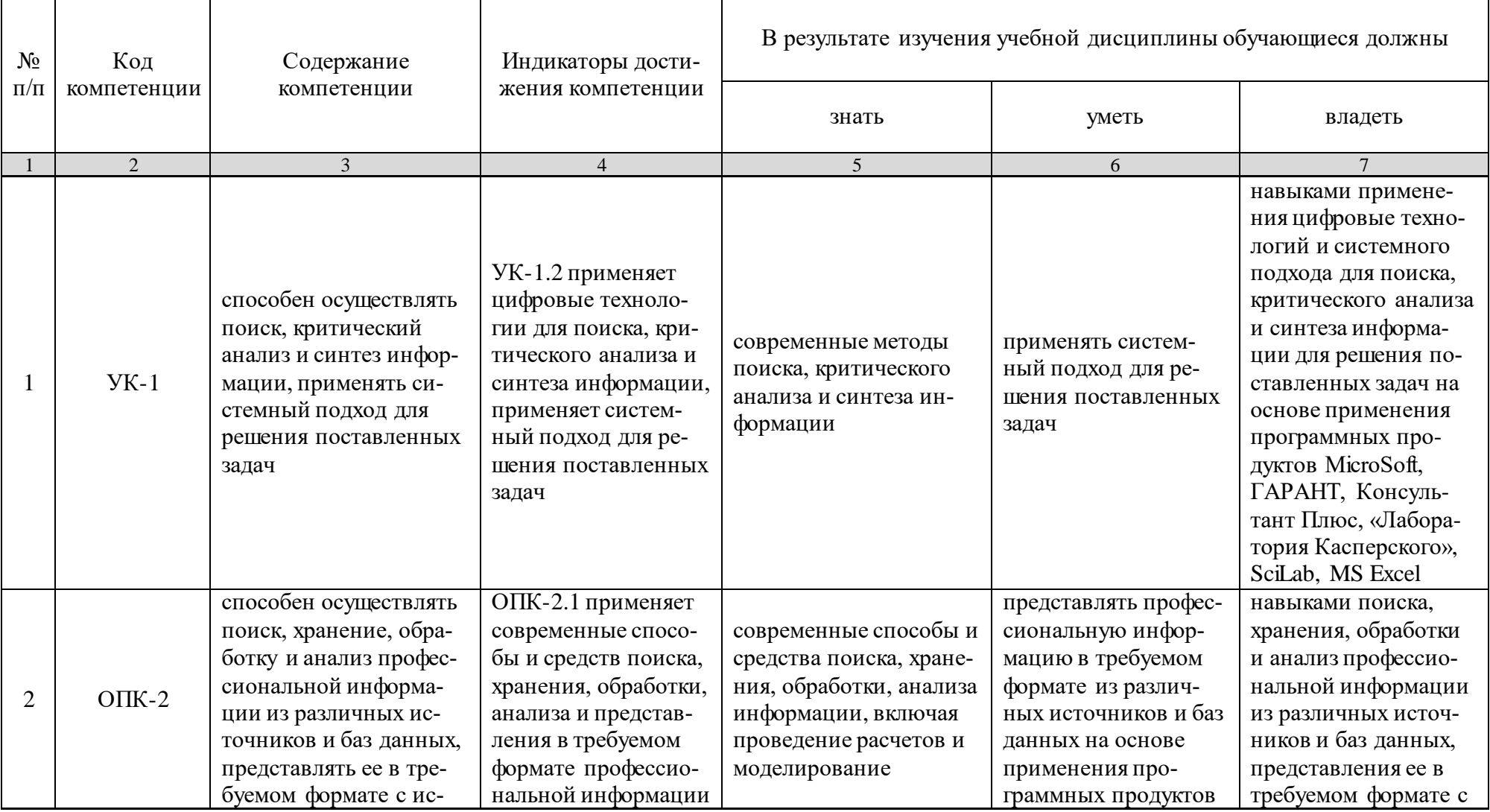

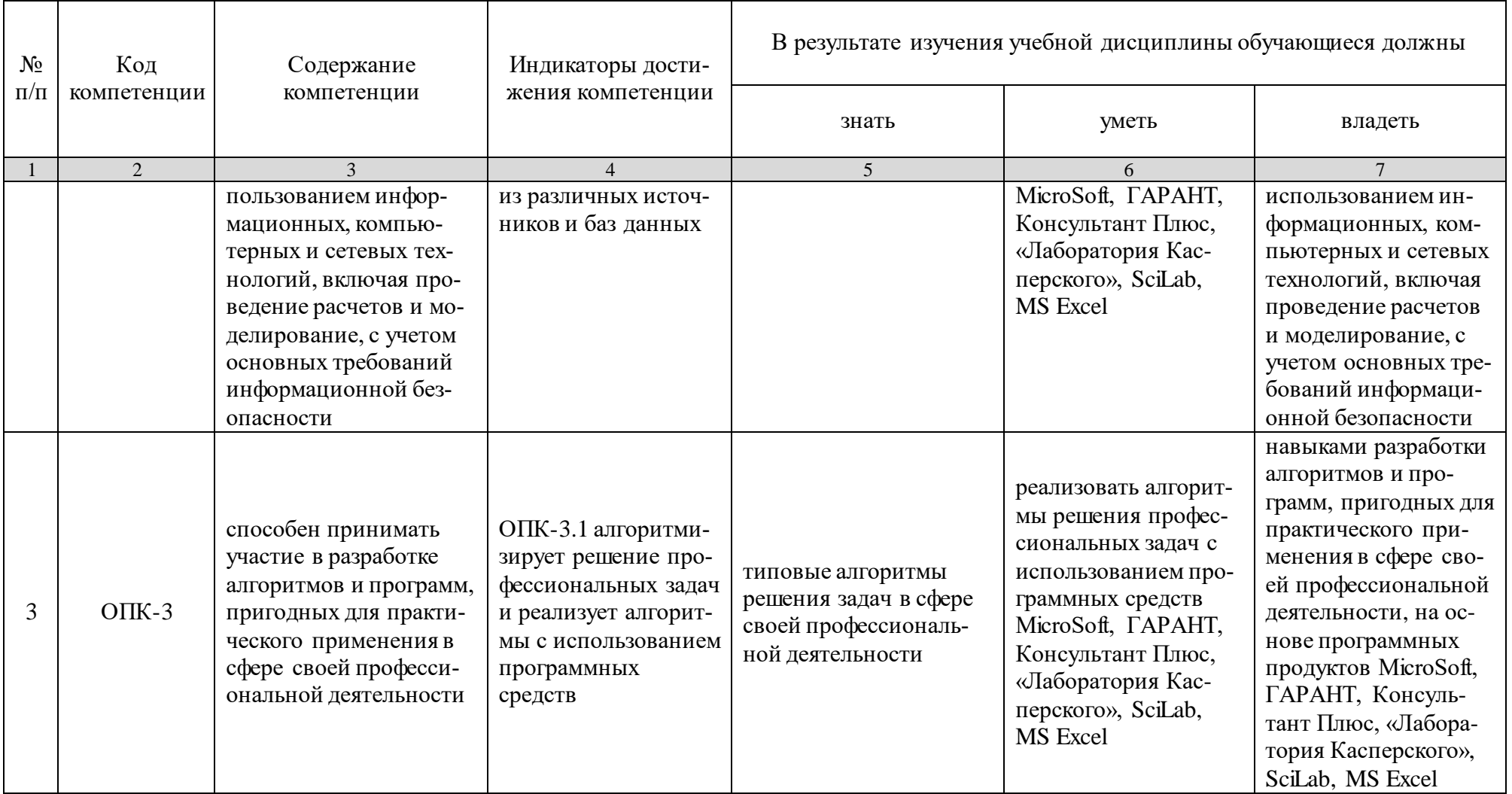

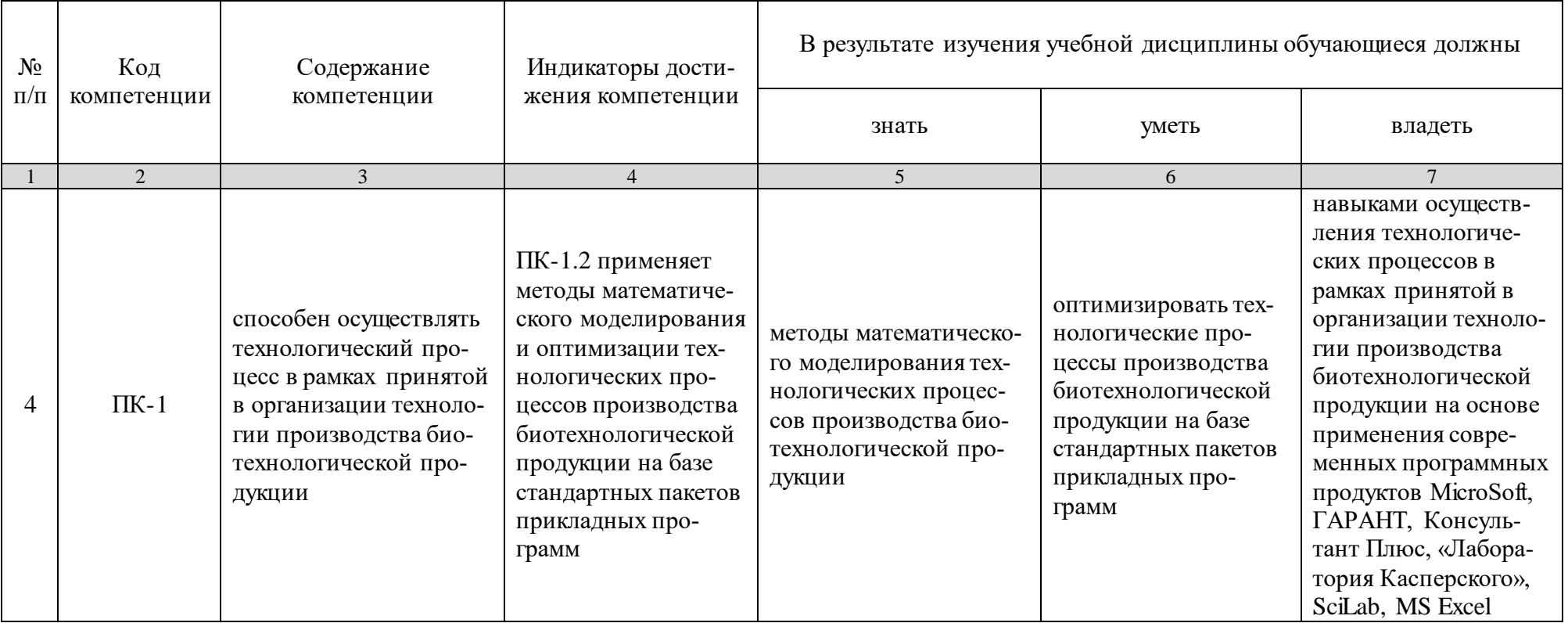

### **4. Объем, структура и содержание дисциплины «Цифровые технологии в биотехнологии»**

Общая трудоемкость дисциплины составляет 3 зачетные единицы, 108 часов.

### **Таблица 2**

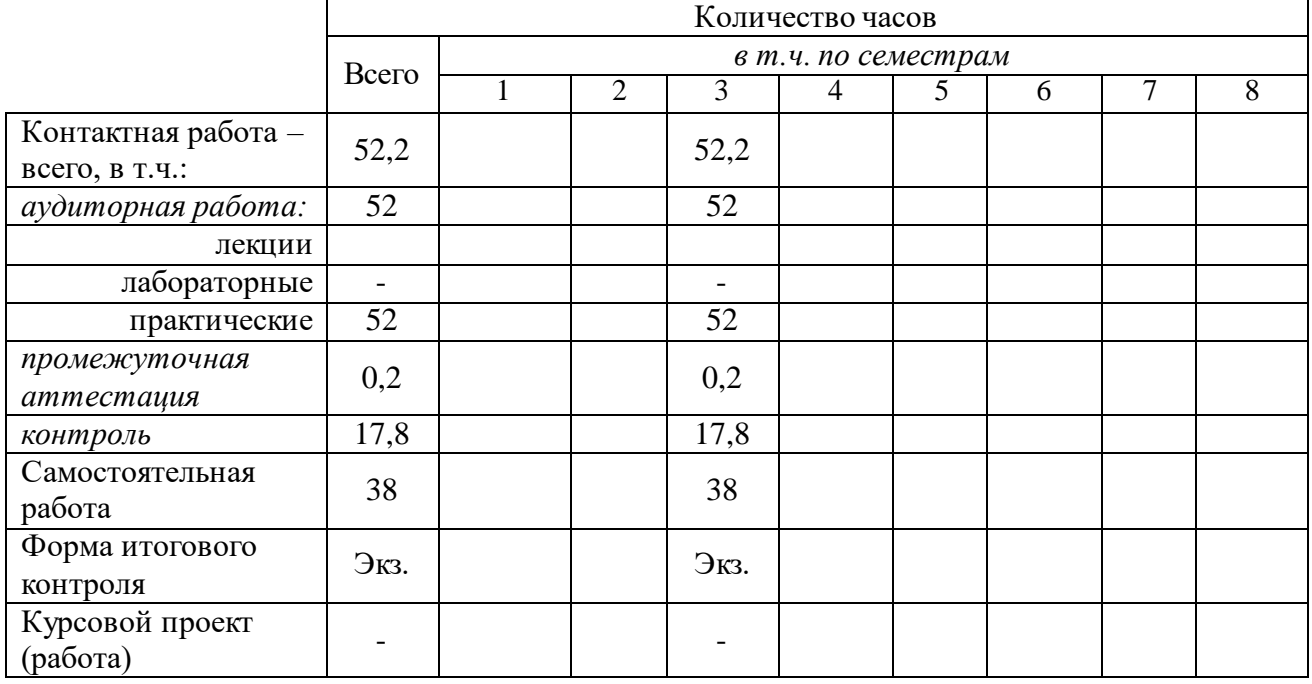

# **Объём дисциплины**

# **Таблица 3**

# **Структура и содержание дисциплины**

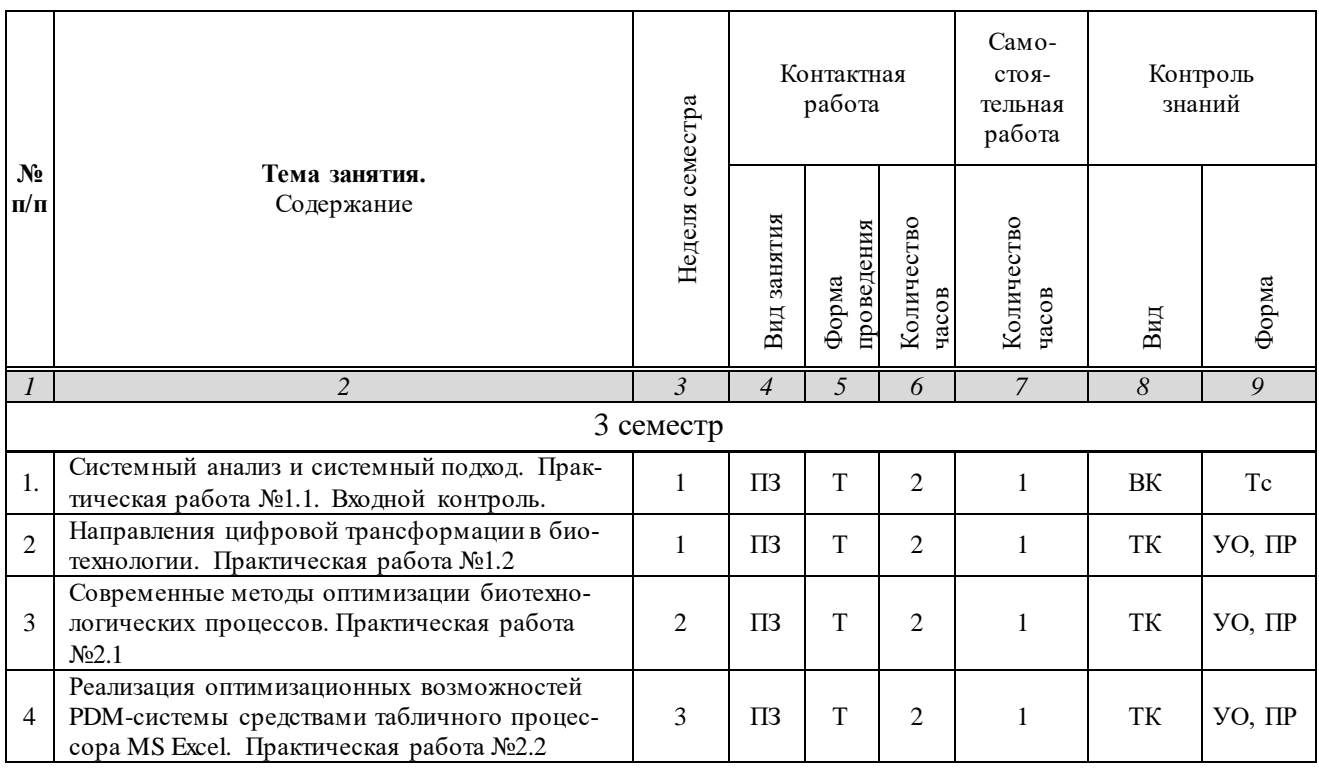

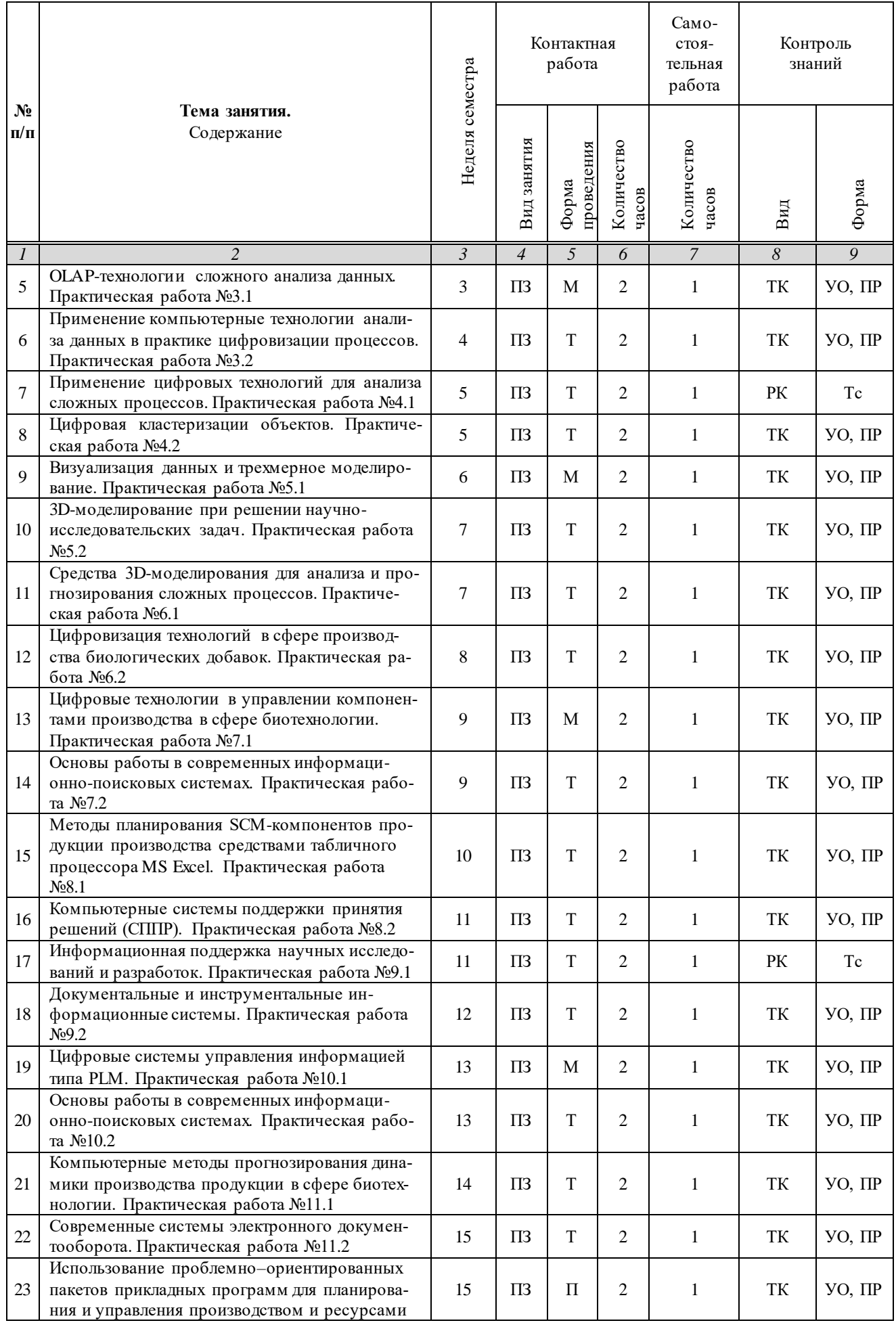

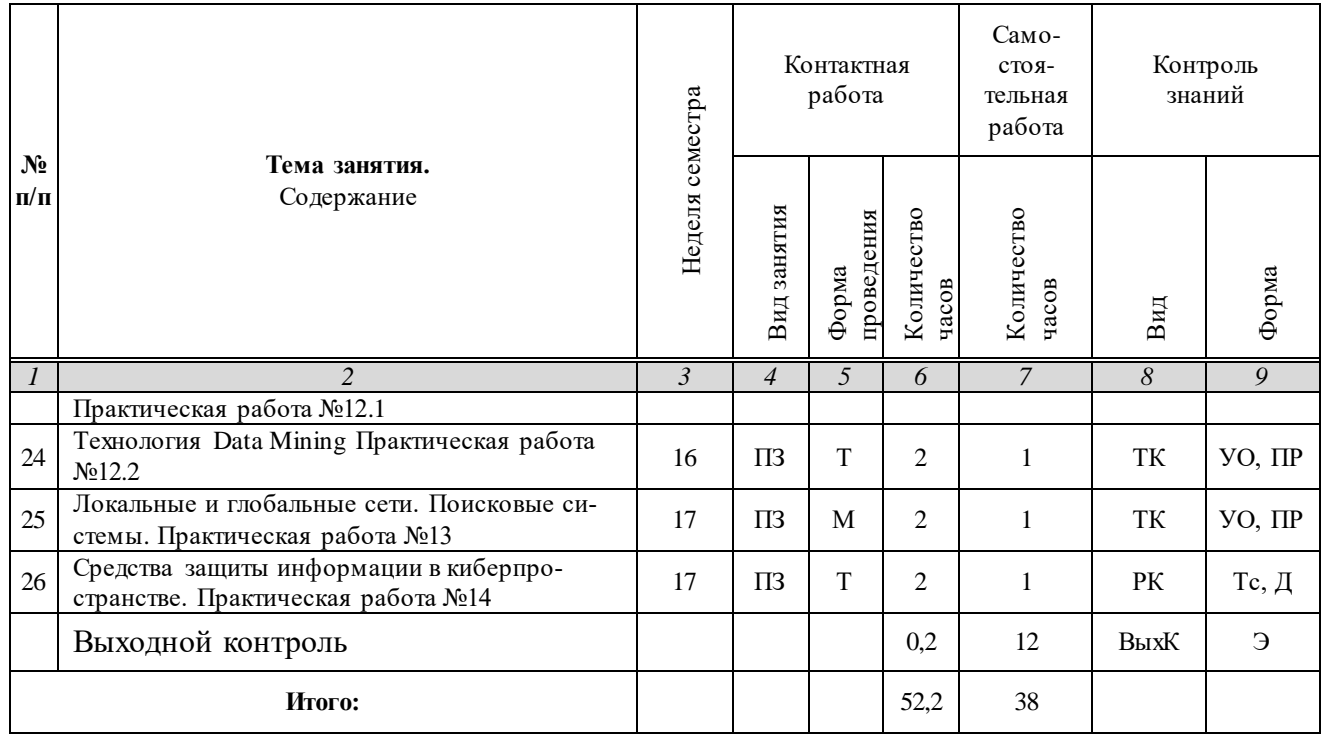

#### **Примечание:**

Условные обозначения:

**Виды аудиторной работы**: ПЗ – практическое занятие.

**Формы проведения занятий**: Т – занятие, проводимое в традиционной форме, П – проблемное занятие, М – моделирование.

**Виды контроля**: ВК – входной контроль, ТК – текущий контроль, РК – рубежный контроль, ВыхК – выходной контроль.

**Форма контроля**: УО – устный опрос, ПР – практическая работа, Тс – тестирование, Д – доклад, Э – экзамен.

#### **5. Образовательные технологии**

Организация занятий по дисциплине «Цифровые технологии в биотехнологии» проводится по видам учебной работы: практические занятия, текущий контроль.

Реализация компетентностного подхода в рамках направления подготовки 19.04.01 Биотехнология предусматривает использование в учебном процессе активных и интерактивных форм проведения занятий в сочетании с внеаудиторной работой для формирования и развития профессиональных навыков обучающихся.

Целью практических занятий является выработка практических навыков применения современных методов цифровых и информационных технологий при решении системных и производственных задач с использованием специализированных прикладных программ и информационных ресурсов глобальной сети Интернет в перспективных направлениях биотехнологии.

Для достижения этих целей используются как традиционные формы работы – выполнение практических, самостоятельных работ и т.п., так и интерактивные методы – групповая работа, анализ проблемных ситуаций, моделирование.

Групповая работа при анализе конкретных ситуаций развивает способности проведения анализа и диагностики исследуемых процессов.

Метод анализа проблемной ситуации в наибольшей степени соответствует задачам высшего образования. Он более, чем другие методы, способствует развитию у обучающихся изобретательности, умения решать проблемы с учетом конкретных условий и при наличии фактической информации.

Моделирование представляет собой современные метод повышения творческой активности обучаемых, позволяя рассматривать и анализировать не только стандартные условия функционирования процессов, но и недоступные для обычной практики предельные или даже катастрофические ситуации.

Практические занятия проводятся в специальных аудиториях - компьютерных классах, оборудованных высокопроизводительными персональными компьютерами с широкополосным доступом к информационным ресурсам локальной Intranet-сети университета и общемировой компьютерной сети Интернет.

Самостоятельная работа охватывает проработку обучающимися отдельных вопросов курса, выполнение домашних работ, включающих подбор данных для компьютерного моделирования, анализ конкретных ситуаций, подготовку их презентаций и т.п.

Самостоятельная работа осуществляется в индивидуальном и групповом формате. Самостоятельная работа выполняется обучающимися на основе учебнометодических материалов дисциплины (приложение 2). Самостоятельно изучаемые вопросы курса включаются в вопросы к экзамену.

# 6. Учебно-методическое и информационное обеспечение дисциплины

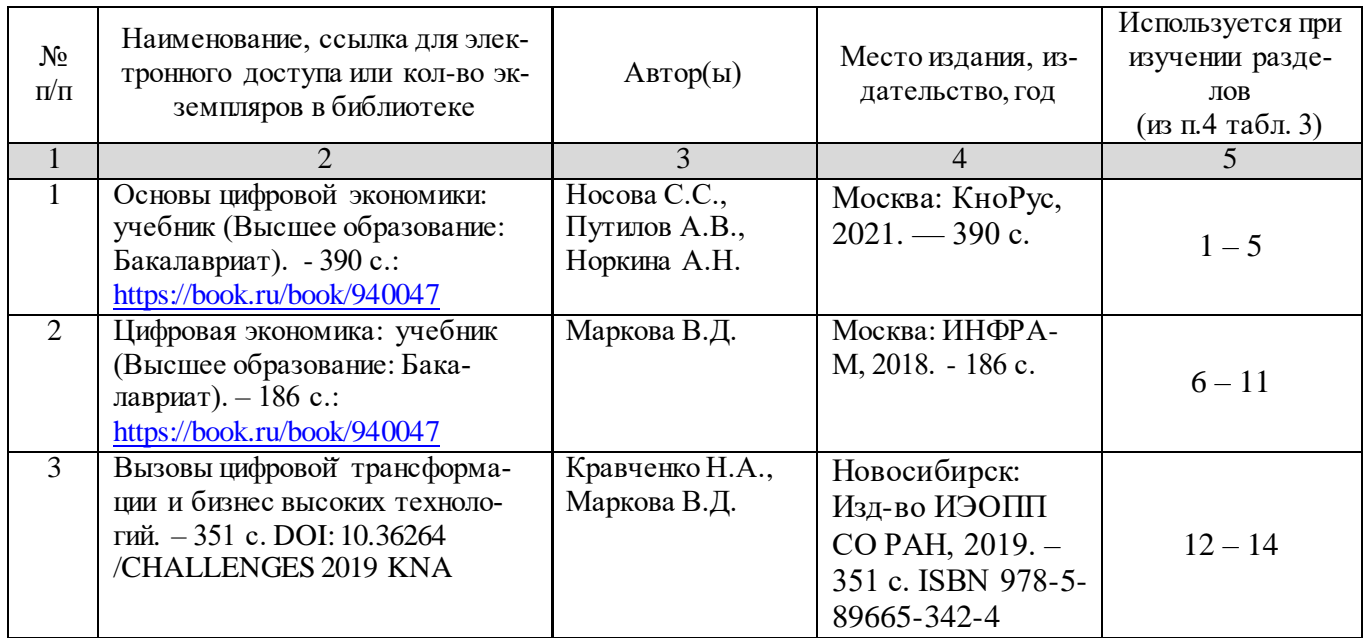

### а) основная литература (ЭСБ)

# б) дополнительная литература (ЭБС)

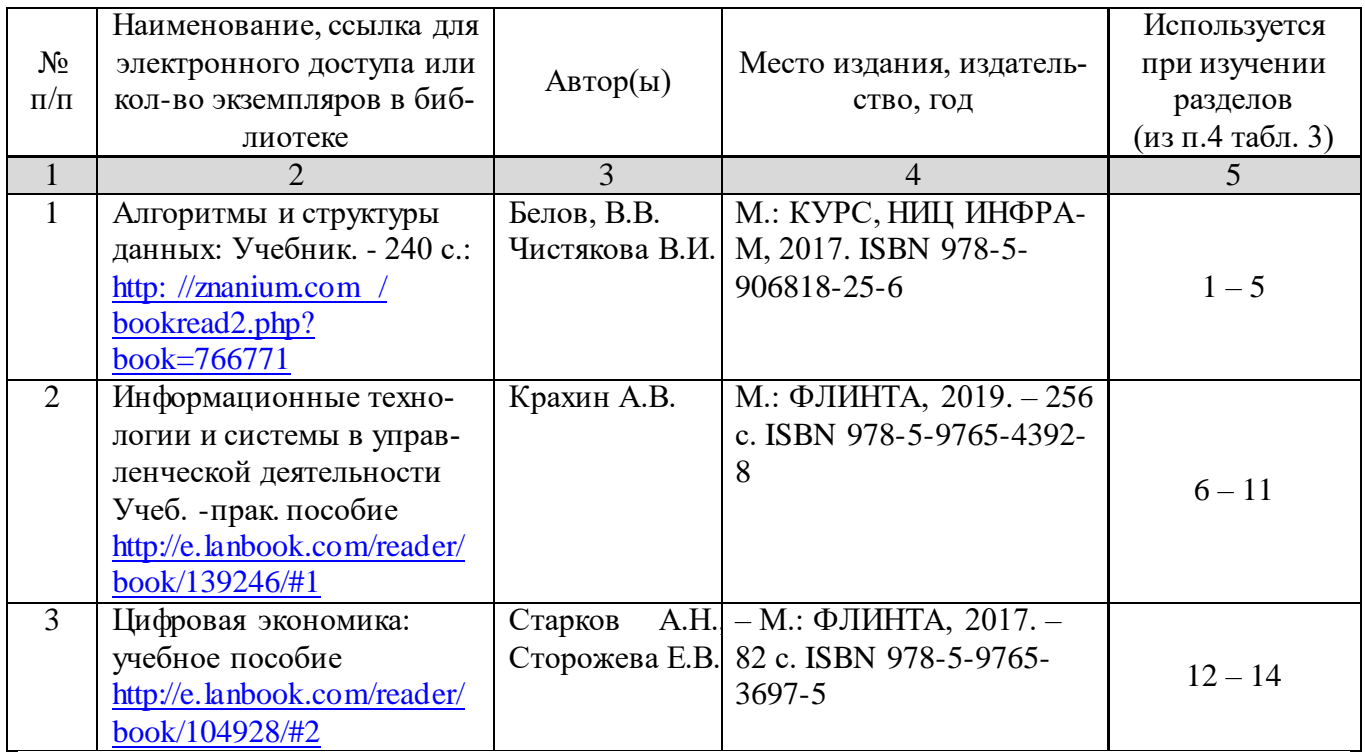

### **в) ресурсы информационно-телекоммуникационной сети «Интернет»**

Для освоения дисциплины рекомендуются следующие сайты информационно-коммуникационной сети «Интернет»:

- Официальный сайт университета: [www.sgau.ru;](http://www.sgau.ru/)
- электронная библиотека СГАУ, ссылка доступа [http://library.sgau.ru](http://library.sgau.ru/)
- научная электронная библиотека eLibrary: [https://elibrary.ru;](https://elibrary.ru/)
- форум по профессиональным приемам работы в Microsoft Excel, ссылка доступа – [https://forum.msexcel.ru;](https://forum.msexcel.ru/)
- [м](https://clck.yandex.ru/redir/nWO_r1F33ck?data=NnBZTWRhdFZKOHQxUjhzSWFYVGhXZU4tNlZFVjlaUk1wcTk4N3VELU5VVnN5aF9yNEVQbXl1bEdvUXRGV3I5V3pLTWRsZ0xHcjZKMk1ROGpIbWlHeXJNNUUzdG9JdzQy&b64e=2&sign=16c507b8cc90caa1da628514beefb93f&keyno=17)атематическая интернет-школа, ссылка доступа [http://gendocs.ru;](http://gendocs.ru/)
- подробные авторские руководства по продуктам MathWorks, ссылка доступа – [http://matlab.exponenta.ru](http://matlab.exponenta.ru/)
- интернет-решения для бизнеса, ссылка доступа  $-\frac{http://www.rusweb.org;}{http://www.rusweb.org;}$  $-\frac{http://www.rusweb.org;}{http://www.rusweb.org;}$  $-\frac{http://www.rusweb.org;}{http://www.rusweb.org;}$
- бизнес-школа ЛИНК, ссылка доступа [–http://www.schoollink.org](http://www.schoollink.org/)

### **г) периодические издания**

образовательный математический портал, ссылка доступа – http: // www.exponenta.ru

### **д) базы данных и поисковые системы**

- поисковые системы: Яндекс, Rambler, Google;
- полнотекстовая база данных иностранных журналов Doal

#### **е) информационно-справочные системы**

«Гарант», ссылка доступа – www.garant.ru

«Консультант Плюс», ссылка доступа - www.consultant.ru

### ж) информационные технологии, используемые при осуществлении образовательного процесса:

в учебном процессе по дисциплине «Цифровые технологии в биотехнологии» используются следующие технические средства информационных технологий:

- высокопроизводительные персональные компьютеры, с помощью которых осуществляется доступ к информационным ресурсам сети Интернет, выполняются расчеты и моделирование и оформляются результаты самостоятельной работы;

- видеопроекторы и экраны для демонстрации слайдов и видео фрагментов мультимедийных презентаций;

- средства телекоммуникаций: электронная почта, мессенджеры, социальные сети и т.п.

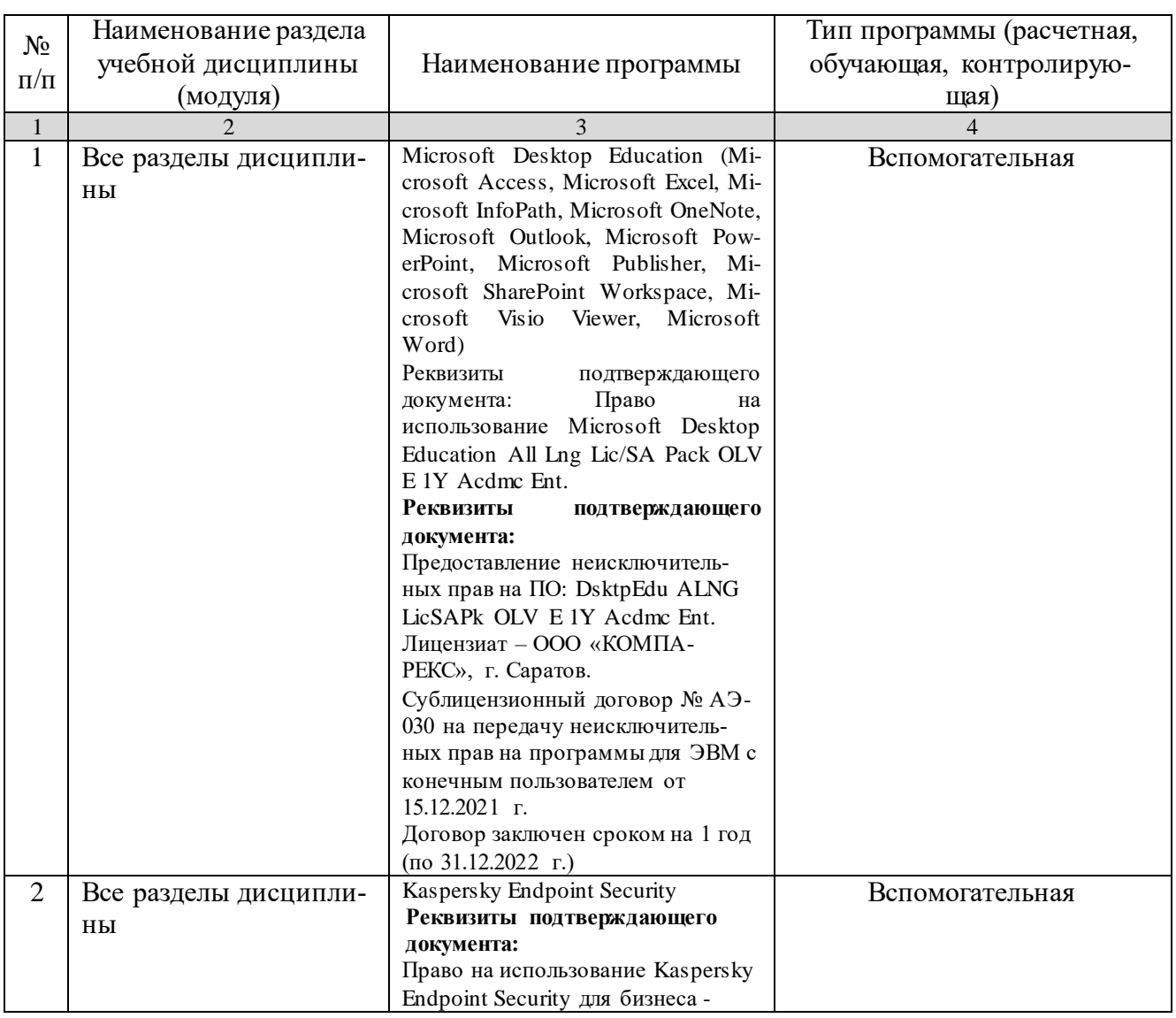

### • программное обеспечение:

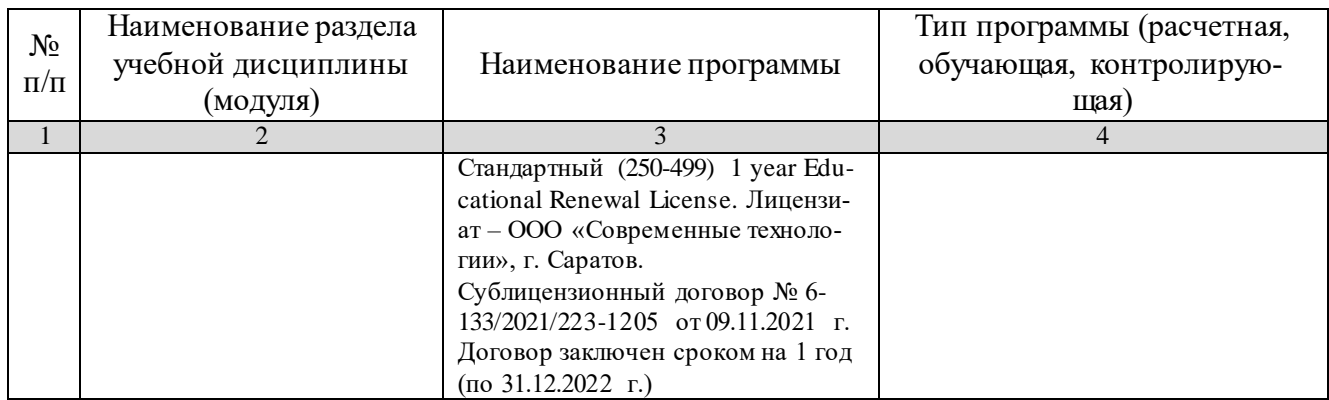

#### **7. Материально-техническое обеспечение дисциплины**

Для проведения занятий лекционного и семинарского типов, групповых и индивидуальных консультаций, текущего контроля и промежуточной аттестации необходимы аудитории с меловыми или маркерными досками, достаточным количеством посадочных мест и освещенностью**.** Для использования медиаресурсов необходимы проектор, экран, компьютер или ноутбук, по возможности – частичное затемнение дневного света.

Для выполнения лабораторных работ имеются учебные аудитории №№ 414, 415, 426, 427, предназначенные для проведения занятий семинарского типа, курсового проектирования (выполнения курсовых работ), групповых и индивидуальных консультаций, текущего контроля и промежуточной аттестации, с современными аппаратно-программными комплексами и предустановленным лицензионным программным обеспечением, указанным выше. Компьютеры подключены к сети «Интернет» и обеспечивают свободный доступ в электронную информационно-образовательную среду университета.

Помещения для самостоятельной работы обучающихся: аудитории №№ 414, 415, 427, а также читальные залы библиотеки, оснащены компьютерной техникой с возможностью подключения к сети «Интернет» с обеспечением доступа в электронную информационно-образовательную среду университета.

#### **8. Оценочные материалы**

Оценочные материалы, сформированные для проведения текущего контроля успеваемости и промежуточной аттестации обучающихся по дисциплине «Цифровые технологии в биотехнологии» разработаны на основании следующих документов:

- Федерального закона Российской Федерации от 29.12.2012 N 273-ФЗ «Об образовании в Российской Федерации» (с изменениями и дополнениями);

- приказа Минобрнауки РФ от 05.04.2017 № 301 «Об утверждении Порядка организации и осуществления образовательной деятельности по образовательным программам высшего образования – программам бакалавриата, программам специалитета, программам магистратуры»;

Оценочные материалы представлены в приложении 1 к рабочей программе дисциплины и включают в себя:

- перечень компетенций с указание этапов их формирования в процессе освоения образовательной программы;
- описание показателей и критериев оценивания компетенций на различных этапах их формирования, описание шкал оценивания;
- типовые контрольные задания, необходимые для оценки знаний, умений, навыков и (или) опыта деятельности, характеризующие этапы формирования компетенций в процессе освоения образовательной программы;
- методические материалы, определяющие процедуры оценивания знаний, умений, навыков и (или) опыта деятельности, характеризующих этапы формирования компетенций.

### **9. Учебно-методическое обеспечение самостоятельной работы**

Перечень учебно-методического обеспечения самостоятельной работы представлен в приложении 2 к рабочей программе по дисциплине «Цифровые технологии в биотехнологии».

### **10. Методические указания для обучающихся по изучению дисциплины «Цифровые технологии в биотехнологии»**

Методические указания по изучению дисциплины «Цифровые технологии в биотехнологии» включают в себя:

1. Методические указания по выполнению практических работ (Приложение 3)

> *Рассмотрено и утверждено на заседании кафедры «Бухгалтерский учет, статистика и информационные технологии»*

> *«\_06\_» \_\_\_\_04\_\_\_\_2022\_года (протокол № \_8\_)*